2024/05/14 17:46 1/12 irc-quotes

Bitte beachten: Seit neustem sind die Quotes aufsteigend sortiert!

```
20:32 < wAmpIre> tokkee, Robinayor_, silvester, siretart: SNEAK?
20:33 < Robinayor_> wAmpIre: dann müsste ich ja noch duschen vorher.. :-/
20:33 < Robinayor_> wAmpIre: wann gehts'n los?
20:33 < wAmpIre> 2230
20:33 < Robinayor_> uff.. was ein stress
20:33 < Robinayor_> .oO(ob ich vielleicht die dusche aus der dose nehme)
20:33 < Robinayor_> potentiell gut aussehnde, nicht vergebene, junge damen
dabei? :_)
20:34 < Snowfloeckchen> Robinayor_: nein!!!
00:44 < Ralph_G_L> ich krieg keinen mehr hoch
00:44 < Ralph_G_L> keinen kernel mein ich nat?rlich
00:47 < Fuddl> nimm den viagra-patch!
00:48 < RalphGL> ja von dem habe ich im ubuntuforum schon gelesen
14:53 <@wAmpIre> tokkee: darfst aber net mitspielen!
*sandfoermchenwegnehmundversteck*
14:54 < tokkee> Mamaaa!!!!
14:54 <@wAmpIre> *schaufelnachtokkeeschmeiss*
14:54 <@wAmpIre> *sandeimeruebertokkeeskopfstuelp*
14:54 < tokkee> *wAmpIreSandinsGesichtwerf*
14:54 <@wAmpIre> *draufhau*
14:54 < tokkee> *rumstrampel*
14:55 < tokkee> *KieselsteineaufwAmpIrewerf*
14:55 < \leq \alphaw\DeltampIre> \ldots14:55 <@wAmpIre> *wiederunterdemtischvorkomm*
14:55 <@wAmpIre> ;)
13:41:17 < Robinayor_> Clip info: Title: Dont Stop Movin Artist: S Club 7
13:46:04 < ctoep> oller masochist du
13:52:06 < Robinayor_> ctoep: hier bei teamix hat offenbar mal ne absolute
pop-sau gearbeitet wärend ich grade in die 5. klasse kam
                        oder so. das ist mukke aus dem datengrab die durch
die zufallsfunktion in meine playliste gefunden hat
13:55:49 < ctoep *gg*
13:56:20 < tokkee> .oO( Achso... "Pop", wie der Musikstil... ;-)
13:56:30 < ctoep> konnt ich mir schon fast denken ;)
13:56:46 < Robinayor_> tokkee: *patsch*
13:57:03 < tokkee> Robinayor_: Aua!
[Beim Pizza bestellen am Klausurtag]
12:08:10 * orca will ne kleine MISTA - *nicht* Vista!
12:08:27 < Robinayor_> orca: bei mir kam grade an "ich will ein vista"
12:24 < siretart> moin
12:24 < siretart> gnarf, ich werd noch echt fruehaufsteher hier...
12:25 < wAmpIre> hrhr
12:26 < Robinayor_> siretart: QUOTE!
12:27 < siretart> Robinayor_: es ist grad 7:26am hier
```
LUSC - Linux User Schwabach - http://lusc.de/dokuwiki/

12:27 < Robinayor\_> siretart: achso 13:53 < nocto\_> schreibweisen wie ich bin \$COOLFAKTOR oder \$FRAU liegen mir nicht 13:59:42 < Robinayor\_> spiderschein ist out! spiderspinne ist in! 14:00:05 < tobias> habt ihr am donnerstag was falsches zu trinken fgekriegt? 14:00:25 < wAmpIre> tobias: man german-bash :) 14:00:26 < tobias> ... jetzt kommt gleich der verweis auf das german bash zitat ... [es geht darum das Robin nicht wirklich ne Beziehnung mit den O2- Callcentergirls haben wollen würde] 13:30 < Lia> man sollte genug froesche gekuesst haben, bevor man seine prinzessin findet ;) 13:30 < Lia> Robinayor\_: ich spreche aus erfahrung, wenn ich dir sage, dass man auch mit den froeschen viel spass haben kann ;) 13:37 -!- Topic for #lusc.de: < hanzi > kannst gerne was von mir abhaben. so 10 cm weniger w?ren echt okay bei mir. 13:39 < bigboss> wusn dess fuer ne topic? 13:39 < bigboss> hanzi: seit wann willst du die geschlechtsumwandlung? 14:29 < hanzi> bigboss: wie bitte? 14:29 < hanzi> \*roechel\* 14:29 < hanzi> oargh, robin.. dieser kleine miese.. 14:29 -!- hanzi changed the topic of #lusc.de to: hanzi will sue  $14:31 <$  Robinayor > sue? 14:32 < hanzi> to sue = verklagen  $14:32 <$  hanzi> :0  $14:32 <$  Robinayor > achso is dem english :-) 14:32 < bigboss> http://de.wikipedia.org/wiki/Sue -> Das Wort Sue bezeichnet in der klinischen Forschung die Abkürzung für ein schwerwiegend unerwünschtes Ereignis (SUE, engl. SAE) 14:33 < Robinayor\_> bigboss: buahhah a:-)  $14:33 <$  hanzi> rofl [unendliches rumgeseiere] 16:22 -!- mode/#lusc.de [+msc] by wAmpIre 16:23 [LUSC] !irc.lusc.de mc (many@XXX.XX.XX.XX) is now an operator as mc < tokkee > Btw. hat hier jemand Interesse einen Kalender fuer 2008 mit nackten Sportstudentinnen zu kaufen? < tokkee > (also professionell gemacht, keine ich-stell-mich-mit-der-Knipsevorn-Spiegel-Qualitaet) < tokkee > (alles B/W Bilder, "niveauvoll") < Robinayor\_ > was eine frage 00:27:41 -!- mama [~mama@e179201220.adsl.alicedsl.de] has joined #lusc.de 00:27:54 < Robinayor\_> mama: jaja, ich räum mein zimmer schon auf :-(

```
[Auf den SLT]
21:15:10 < DONE> makii mag scharf!!!
[ Auf dem SLT-Orga-Treffen ]
<w0schd> Ist Excel jetzt ein Spiel, nur weil ein Flipper drin ist?
<Robinayor_> Nee, Flipper ist ja schließlich auch in Thunfischdosen!
Gemeint ist die Kommandozeile...
<Robinayor_> Wer hat Angst vor'm Fenster mit Migrationshintergrund?
[es geht um die geilen Plakate für die Schwabacher Linux Tage 2007]
19:16:13 < AndiG> Ach, kei Thema - wie gesagt: A0 endlos, auch was auf
Fotopapier in der Größe wär möglich
19:16:20 < wAmpIre> AndiG: und ja, nochmal danke fuer's drucken!
19:17:10 < Robinayor_> AndiG: wir müssen die plakate halt auch noch
aufhängen.. das ist bei A0 tendenziell schwerer als bei a3 :-)
19:17:21 < wAmpIre> Robinayor_: der WES hat grosse schaufenster... *eg*
19:17:38 * wAmpIre .oO( A0 in den teamix-fenstern im SWP ;-)
19:17:49 < Robinayor > wAmpIre: jo - oder vorm puff. *g*19:18:02 < wAmpIre> ob das das publikum ist?
19:18:05 < wAmpIre> wohl ja...
19:18:16 < wAmpIre> alles geld fuers ficken ausgeben und keins mehr fuer
windows haben *eg*
10:04 < mc> .9oi 4de8m b n m kkll km m
nnngggggggggggggggggg mnp0ü]8yyyyyyy
10:05 < mc> 8K766666666666666666666666666N 55555555frb 4m ,bnj- c-. x.x,.
10:05 < mc66666666666B~~~~~~~~~~~~~~~~~~~~~~~~~~~~~~,KµjgGGGG9999999999999999999999999
9999999999999999999999999999999999999999999999999999999999999999999999999999
9999999999999999999999999999999999999999999999999999999999999999999999999999
999999999999
10:06 < mc \neq \neq \neq \ddot{o} \ddot{o} \ddot{o} \ddot{o} \ddot{o} \ddot{o} \ddot{o} \ddot{o} \ddot{o} \ddot{o} \ddot{o} \ddot{o} \ddot{o} \ddot{o} \ddot{o} \ddot{o} \ddot{o} \ddot{o} \ddot{o} \ddot{o} \ddot{o} \ddot{o} \ddot{o} \ddot{o} 
10:06 < mc> # #öäääääää
10:06 < mc > #10:07 < siretart> katze?
10:07 < bigboss> mc: gesundheit
10:07 < mc> üä
2111111111111111111111111111111111111112222222222222222222222222222222222222
22222222222222222222222222YYYYYYYYYYYYYYYYYYYYYYYYYYYYYYYYYYYYYYYYYYYYYYYYYY
YYYYYYYYYYYYYYxyyyyyyyyyyyyyyyyyyy x9
10:07 < mc> katzen sind fuer anfaenger
10:09 < mc> nene. da hatte grad meine tochter spass :P
```
11:17 < Fuddl> und falls jemand so ne hirnverwixte scheiss ati gschlampkarte hat, wuerde ich mir die gerne mal zaehneknirschend ausleihen, damit ich mich zur vorbereitung des 3d karten vortrags besser geisseln kann  $11:17 <$  Fuddl $> :$ ) 11:34 < makii> Fuddl, hmmm, wuerde ja gerne, aber wie bekomm' ich diese ATI

```
X600 Mobile Radeon aus meinem Laptop raus?
11:34 < bigboss> makii: lötkolben?
11:34 < Fuddl> stichsaege :)
13:45 < wAmpIre> wenn suse mal drauf ist, is wurscht
13:47 < wAmpIre> bigboss: fuszeile: "dann ist eh schon hopfen und malz
verloren!"
14:36:26 < wAmpIre> wieso brauch ich eigentlich nur 2 minuten, um bei neuen
suse-releases fehler zu finden? *grml*
14:39:51 < Zacharias> wAmpIre: Du brauchst zwei Minuten um festzustellen,
dass du SuSE benutzt? ;-D
11:11 < wAmpIre> *boing*
11:12 < Robinayor_> ...ui..da ist ein wAmpIre vorbei gehüpft..
11:13 < wAmpIre> <fadeout> *boing* *boing* *boing* *boing* *boing*
</fadeout>
(10:10) ( Kandalf) oh.
(10:10) ( Kandalf) "Robin bastelt win Barcodesystem"
(10:10) ( Kandalf) soll das jetzt heissen das du ein windowsbasiertes
barcodesystem basteln willst?
(10:10) ( Kandalf) *duck*
(10:10) < Robinayor_> Kandalf: ja?
16:42 < wAmpIre> Name, Nick
16:42 < nobse> Ich bin der PCMCIA.
16:43 < wAmpIre> nobse: wus?
16:43 < nobse> Nix.
16:43 < tokkee> nobse: Solange du net der PCMCIA-Slot bist, dem staendig was
reinge... *lassenwirdas* ;-)
(Nicki ist schon länger in Neuseeland)
< Nicki> bye bye, war nett, mal wieder deutsch zu reden :-)
* tokkee wuerde mal wieder gern Englisch reden ;-)
< robin> tokkee: What did you say?
< robin> *wünsche erfüll0r*
< makii> robin: "Bück Dich Fee, Wunsch ist Wunsch!"
< tobias > Nach dem Essen ....
< nobse > ... sollst du rauchen, oder eine Frau gebrauchen.
< bigboss[camp] > ...kannst du beides nicht erreichen, lass ihn durch die
hände gleiten...
< yogan > ... hast du beides nicht zur Hand, bohr ein Loch und fick die
Wand.
[18:09] -!- Robinayo1_ [~nonsens@dslb-084-056-105-030.pools.arcor-ip.net]
has quit [Ping timeout: 240 seconds]
[18:09] -! - Robinayor [~nonsens@dslb-084-056-121-056.pools.arcor-ip.net]
has joined #lusc.de
```
2024/05/14 17:46 5/12 irc-quotes

 $[18:12]$  < Robinayor > ich mag iptables nicht 21:07 < nobse> Immer noch Connection Refused. 21:07 < nobse> Obwohl apache2 auf dem Port horcht. 21:07 < wAmpIre> iptables? \*duck\* 21:07 < nobse> \*schluck\* 21:07 \* nobse haut den Kopf wie bescheuert auf den Tisch 21:08 < nobse> AAAAAAAAAAAAAAAAAAARGH! 10:48:44 ---| Kiwi-Nicki has joined #lusc.de 10:48:50 Kiwi-Nicki | Ganz schnell ganz liebe Gruesse. meine zeit ist bald um 10:48:55 Kiwi-Nicki | ich hoffe, es geht euch allen gut 10:49:01 Kiwi-Nicki | habt ihr schnee??? 10:49:06 Kiwi-Nicki | habe heute delphine gesehen 10:49:16 Kiwi-Nicki | bis bald. \*winkewinke\* 10:49:18 ---| <<-- Kiwi-Nicki has quit (Remote closed the connection) 10:56:05 wAmpIre | :) 11:10:13 hajvan | das schafft nur ne Frau ... in 102 Secunden 3 Informationen und zwei wuensche zu aeussern .... 11:19:15 wAmpIre | ach was... 11:19:24 wAmpIre | in der zeit hab ich schon deutlich mehr \*forderungen\* gehoert... 11:19:29 wAmpIre | allerdings auch von einer frau... 11:25:14 Kandalf | wAmpIre: natuerlich von einer frau... 11:07 < spocki> Vor drei Jahren bin ich von der Version 'Freundin 7.0' auf 'Gattin 1.0' 11:07 < spocki> umgestiegen. Ich habe festgestellt, dass das Programm einen unerwarteten 11:07 < spocki> Sohn-Prozess gestartet hat und sehr viel Platz und wichtige Ressourcen 11:07 < spocki> belegt. In der Produktanweisung wird ein solches Phänomen nicht erwähnt. 11:07 < wAmpIre> jaja, und Skat-Nacht 2.0 und Saufen 3.5 funktioniert auch nicht mehr... 11:09 < spocki> P.S: Installieren Sie niemals Sekretärin im Minirock 3.3! Dieses 11:09 < spocki> Programm 11:09 < spocki> verträgt sich nicht mit Gattin 1.0 und könnte einen nicht wieder gut zu 11:09 < spocki> machenden Schaden im Betriebssystem verursachen. 11:10 < spocki> zsss, Programme gibts ... 11:10 < wAmpIre> spocki: versuch mal gattin 1.0 z deinstallieren! du wirst merken, dass es dann immer noch resourcen belegt... vorallem lizenzgebuehren... 11:11 < spocki> wAmpIre: Da bleiben wir lieber bei Linux 3.0 11:12 < spocki> wAmpIre: Da ist alles machbar 11:12 < nobse> spocki: Aber wir upgraden bald auf Linux 3.1. 11:13 < spocki> nobse: Na dann warten wir mal ab wann es soweit ist ;-)) 11:13 < wAmpIre> boah, ihr seit veraltet!

11:13 < wAmpIre> ich hab hier schon linux 10! 11:14 < spocki> wAmpIre ist der Held 11:16 < wAmpIre> spocki: tell news! 13:01 < hajvan> ja ja ja schlag mich kratz mich nenn mich gentoo user 13:03 < wAmpIre> hajvan: suse user! 13:03 < Kandalf> hehe 13:04 < hajvan> wAmpIre: wer suse nuzt ist auch fuer tempolimit 60 auf den autobahnen und so will ich nicht gennant werden 13:05 < Kandalf> und... wer gentoo benutzt baut sein auto aus den rohstoffen selbst... 13:06 < Kandalf> .oO(Und lfs user tun das gleiche, aber ohne werkzeug, oder wie?)  $13:07 < wAmpI$ re> \*LOL\* 13:07 < wAmpIre> ich liebe diese computer/linux <-> auto vergleiche... 15:14 -!- swarsron [~johannes@DSL01.212.114.237.242.NEFkom.net] has joined #lusc.de 15:15 \* hajvan schleicht sich hinter swarsron; nimmt tieef luft und schreit: GUTEN MORGEN LIEBE STUDENTEN!!!!! 15:15 \* Nicki kichert 15:15 <@wAmp|re> hajvan: hey, hey! net mitten in der nacht! 15:15 <@wAmp|re> hajvan: oder anders: du bist 3h zu frueh ;} 10:21 [@ufze] wAmp|re: ich habe mal kurz nachgelesen: +o wieder wegnwhmen mit /deop ist das richtig? 10:21 [@wAmp|re] ufze: jup 10:22 [@ufze] wAmp|re: siehst Du "Ich kann lesen" und darf deshalb auch am Channel teilnehmen 15:14 <@nobse> Ich weiss jetzt, warum mein Brenner daheim kaputt ist. 15:15 <@nobse> Ich denke mir gerade hier, warum brennt denn das scheiss Ding nicht, obwohl die Lampe am Brenner leuchtet. 15:15 <@nobse> Ich Idiot habe -v vergessen beim Aufruf von cdrecord. 15:15 <@nobse> Vermutlich ist mein Brenner daheim voellig in Ordnung. 15:16 <@wAmp|re> \*ROOOOOOOOOOOOOOOOOOOOOOOOOOOOOOOOOOOOOOOOOOOOOOOOOOOFL\* 15:16 \* nobse hat die Ausgabe von -v vermisst un dabgebrochen :-/  $15:16$  < $@wAmp|re> es qibt taqe...;$ 15:17 <@nobse> exakt... 15:20 <@Kandalf> \*grins\* 15:21 \* hajvan .oO(er ist fehlerhaft! er ist fehlerhaft! wird sind alle gerettet) 15:22 <@umount> wie nobse hat bugs? 15:30 <@wAmp|re> StoB: ich hab auch xp hier. in ner vmware. ohne netzwerk nach aussen :) 15:31 < StoB> wAmp|re: Ich hab auch VMWare hier ... im XP ... mit netzwerk nach aussen :) 15:31 <@wAmp|re> ./kick stob RAUS!!!!!!!!!!111!1! 15:31 < smaug23> StoB: geh weg  $15:33 <$  StoB> :)

19:21 < nobse> Oh, cool. Da hab ich grad zwischen zwei Festplatten einen 100 Euro Schein gefunden. 19:21 \* nobse sucht mal weiter 19:03 <@wAmp|re> \*kratz\* 19:03 <@wAmp|re> wie bekomm ich aus ner textdatei (mail) am schnellsten mit der shell nur den header raus? 19:03 <@wAmp|re> also nur die zeilen bis zur ersten leerzeile? 19:03 < hajwan> wAmp|re: sed ? 19:03 <@wAmp|re> hajwan: "einfach"? \*g\*  $19:04 <$  haiwan> ncncncn ... 19:05 <@Gromit> vi file.txt -> v -> markieren -> in file2.txt kopieren -> fertig 19:05 <@wAmp|re> Gromit: aeh, automatisch ;) 19:05 <@wAmp|re> also per cron 19:06 <@Gromit> wAmp|re: cronscript{vi file.txt -> v -> markieren -> in file2.txt kopieren -> fertig} \*duck\* 19:06 <@wAmp|re> \*bazookahol\* 19:07 \* Gromit steckt wAmp|re eine Kerze in die Hose und zuendet sie an in der Hoffnung, dass er Waermesuchraketen nutzt .... ;) 19:09 <@wAmp|re> \*MUHAHAHA\* 19:10 < hajwan> wAmp|re: na ja ... anstatt sed kanst du ja auch perl nehmen \*duckrennversteckuntertauchandereidentitaetannehm\* 19:10 <@Gromit> Angsthase .. 19:11 < hajwan> aber immer hin am leben ;) 16:22 <@many> wie gut dass ich ncoh nicht gequoted wurde 16:16 <@wAmp|re> echo >>changelog \* Disabled SSL-support because of brainfucked-upstream? 12:53 < nobse> Sendmail laeuft noch, \_obwohl\_ ich gerade via YaST Sendmail entfernt und SuSE installiert habe! 11:59 \* Kandalf kotzt 12:00 <@Kandalf> \$CHEF schreibt mir eine Signatur mit 16 Zeilen und "------- --------------" als Sigtrenner vor... 12:00 <@Kandalf> aber was will man von einem Diplom-Vertriebswirt schon erwarten 12:01 < hajvan> Kandalf: was hast du an "Diplom-\*" nicht verstanden ?!? 12:02 -!- hajvan was kicked from #lusc.de by wAmp|re [raus hier! ;-)] 12:03 [lusc] !irc.lusc.de \*\*\* Notice -- Received KILL message for wAmp|re. From hajvan Path: merak.tdb.de!hajvan (ist doch wahr !!!!) 12:05 [lusc] !irc.lusc.de \*\*\* Notice -- Channel #dipls-unter-sich created by wAmp|re!svelt@will.unbedingt.mal.die-nachtfee.de on irc.lusc.de

15:00 < erazor> wäre es möglich das der "repeater" mode das gleiche is wie der monitor-mode? 15:01 -!- mode/#lusc.de [+v erazor] by hajvan

```
13:33 <@hajvan> op wAmp|re
13:34 -!- mode/#lusc.de [+o wAmp|re] by hajvan
13:35 <@wAmp|re> thx ;)
13:36 <@wAmp|re> hajvan: aber du brauchst es nicht ankuendigen, du darfst
mich einfach so auf den thron heben ;-]
(man beachte die Uhrzeit)
08:35 * Kandalf bruellt mal lautstark nach kaffee
08:35 * mat gibt Kandalf mal nen frischen tee mit honig und zitrone
08:36 < Kandalf> *grml* das ist der gravierende unterschied zwischen
SysAdmin (rootus rootus) und nem supportler (qualus rexus)
15:16 <@nobse> [14:27] * Twiun makes a point to send his 15 girlfriends
identical bunches of flowers
15:16 * nobse hat nix, gibt nix, keine Zeit
15:30 < |Kodachi|> *gaehn*
15:31 <@nobse> beschissenes timing :)
14:31 < hajvan> danke Norbaeert mausy baerly ;))
14:31 < |Kodi|> * hajvan tret* Nix da! meiner!
14:31 < hajvan> |Kodi|: ok ok ich sehe es ein ;))
14:40 < |Kodi|> dein glueck
14:40 < |Kodi|> :p
14:51 <@Gromitt> hajvan: weichei !
14:51 <@Gromitt> laesst Dir sagen, was Du darfst und willst? *duck*
14:52 < hajvan> Gromitt: der kluegere gibt hald nach ;))
14:53 <@Gromitt> :P
14:53 <@Gromitt> aber desegen auf seinen Spass verzichten?
14:53 <@Gromitt> NEVER
14:54 <@Gromitt> !
14:54 < |Kodi|> *Gromitt den Milchschaum wegnehm* hast du was gesagt?
23:20 <@nobse> ICH KOTZE AUF MUTT!
23:20 <@nobse> SO EINE SCHWEINESCHEISSE!
19:21 < |Kodachi|> .oO(wo war noch gleich mein fusswaermer?)
19:22 <@wAmp|re> NOBSE!!1 |Kodachi| SUCHT DICH!!11
[11:19] <@hajvan> koerperfluessichkeits-tausch.invali.de
[11:20] <@nobse> hajvan: Dein Selbstbewusstsein muss ja ziemlich im Keller
sein.
[11:21] <@hajvan> nobse: you know ... humor ist wen man trotz dem lacht ;)
14:27 * |Kodachi| wird sich das naechste mal auf den tischl legen und
sterben
14:27 < nobse> |Kodachi|: Das wirst du schoen bleiben lassen.
14:29 < |Kodachi|> a was.. ich leg ne 1a sterbeszene hin \sim13:49 <@tomama> ne, Mami weiss nicht mal, wie man einen computer anmacht,
```
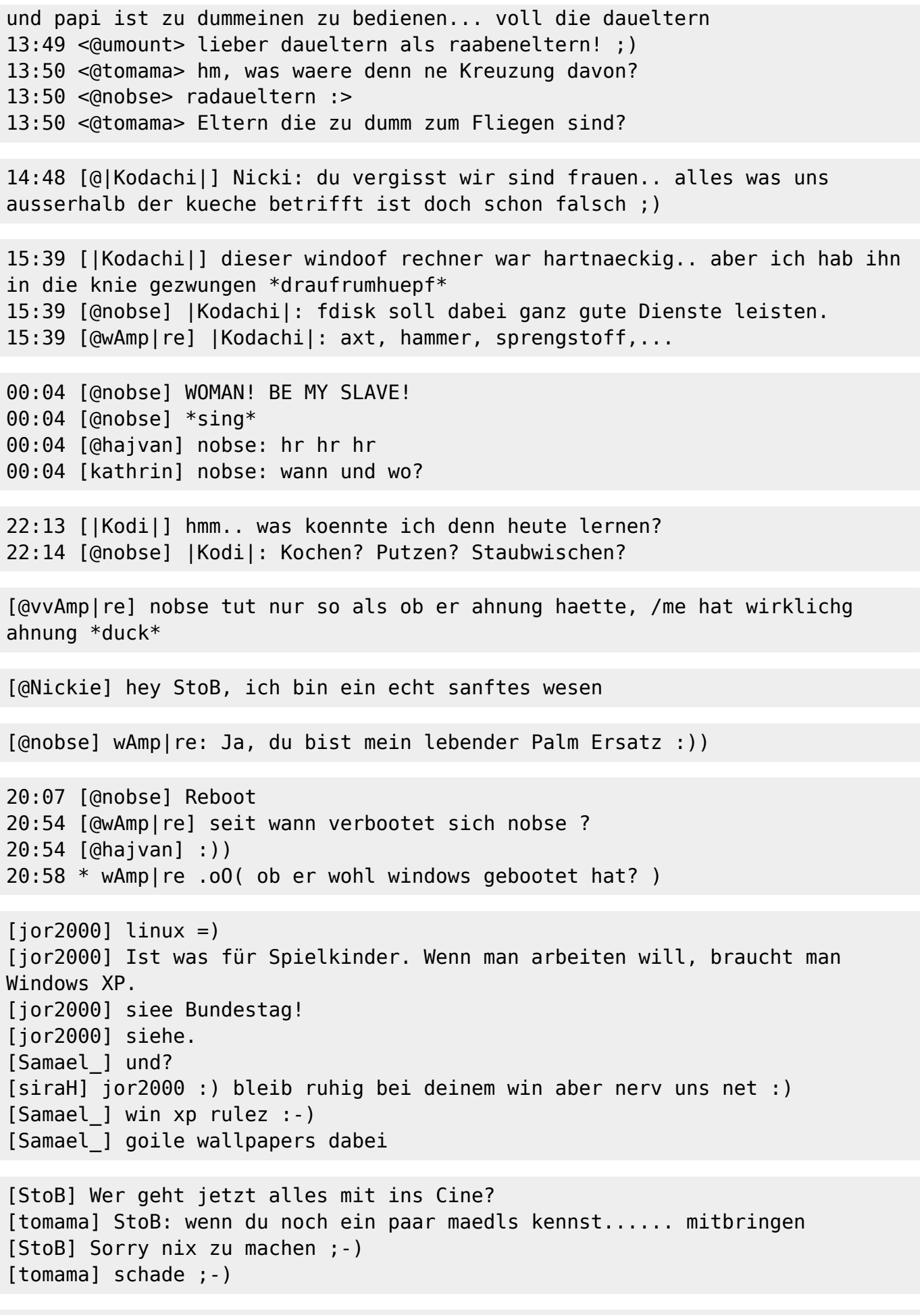

[wAmp|re] soderla, ich raeum mal mein auto fuer morgen auf

[wAmp|re] bbl [swarsron] brav [swarsron] \*duck\* [swarsron] (; [redrunner] \*gg\* [wAmp|re] swarsron: du kommst in den kofferraum! [redrunner] hehe [swarsron] wAmp|re: versuchs doch, kleiner [swarsron] (; [wAmp|re] swarsron: hehe, als wenn ich den net in den kofferraum bringen wuerde... [swarsron] wAmp|re: versuchs. mich morgens ums sechs anzufassen kann auch fuer jemanden mit nahkampfausbildung toedlich sein (; 18:34 [ hajvan] wie kriegt man diese irssi meldung von Irssi v0.8.1 http://irssi.org/beginner/ - read it to get rid of this 15:03 [@hajvan] :(( keiner mag mich 15:03 [@wAmp|re] hajvan: nickie is net da, das wirkt net ;) 15:06 [@hajvan] bloss weil du immer auf die tour durchkommst :P 15:06 \* wAmp|re weiss, was frauen wollen 15:35 [ StoB] Mist, 2.5.6-pre2 + anderer sis-treiber will net sich net kompilieren lassen ... 15:35 [@wAmp|re] StoB: kernel-patch und ab damit an lkml 15:35 [ StoB] wAmp|re: ? 15:35 \* wAmp|re .oO( wer 2.5 verwendet, kann das! ) 15:35 [ StoB] -v 15:35 [ StoB] \*grr\* 15:36 [ StoB] Okok, ich hab 15:36 [ StoB] es kapiert, 2.5 is nix für mich 15:36 [@wAmp|re] StoB: warum 2.5? 15:37 [@wAmp|re] 2.5 is was fuer nobse oder mich, wenn wir mal wieder 5 naechte wg. weiber und alohol nicht geschlafen haben... [Signoff: sonic79[Ping timeout] [08:31PM] [Nicki] nein, ich nehm das nicht persoenlich [19:47] [@siraH] haris sagt du bist ein langhaariger aff [19:48] [@wAmp|re] langharrig stimmt... affe? noe! [19:48] [@wAmp|re] er is nur neidisch auf mich, weil alle maedels auf mich stehen ;)))))) [19:49] -!- nobse changed the topic of #lusc.de to: [19:48] [@wAmp|re] er is nur neidisch auf mich, weil alle maedels auf mich stehen [19:49] [@wAmp|re] nobse: ach? auch neidisch? \*g\* [19:49] [@nobse] wAmp|re: Sicher nicht. [19:49] [@nobse] wAmp|re: Wenn ich in deinem Alter bin fahr ich Ferrari und hab nen Haus in Monaco.

[19:04] [@swarsron> es gibt \*schwein\* (:

2024/05/14 17:46 11/12 irc-quotes

 $[19:04]$  [ nobse> \*grunz\* [19:04] [@swarsron> nobse: vermisst du einen deiner kumpels? [19:04] [@swarsron> (; [19:04] [@swarsron> koennte sein dass ich ihn nun esse (; [19:04] [ nobse> swarsron: ja, aber der hatte eh die Gicht und BSE und die Pest [19:04] [ nobse> und waer eh bald verreckt Auf der LSP [swarsron] : wie nennt man diese \*eiss SuSE registry dingsbums ... ? [wAmp|re] : rc.config [hajvan]: rc.config [nobse]: rc.config [redrunner]: \*BRUELL\* [haivan]: OUOTES !!! [nobse] hat jemand nen richtig geiles xmms skin? [swarsron] nobse: und das von dir! [wAmp|re] nobse: pfui! [wAmp|re] nobse: txt2gif /usr/src/linux/\* ;) [s|raH] hat einer von euch bock mir gesselschaft zu leisten am 28 und 29 11 in muenick zusammen mit 150 maedels zwichen 20 und 38 ? [s|raH] vorhanden sind je 2 Compaq server mit linux zum spielen und wie schon gesagt 150 maedels [s|raH] zu nerven wohl gemerkt .. [sonic79] hae? kommst du da in den himmel oder was? [nobse] ich hab dazu letztens was \*nettes\* von einer Frau gehoert [nobse] ihr Computerfuzzies seid doch alle geil auf diese Weltraumserien, oder? [swarsron] lol, recht hat sie (; [nobse] swarsron: du musst noch viel lernen [nobse] swarsron: Frauen haben \_nie\_ Recht wenns um Technik, Autos, TV oder sonen Kram geht (: [nobse] auch wenn sie in dem Punkt garnicht so falsch lag... [nobse] das heisst aber nicht das sie Recht hatte 02:17 [redrunner] CU 02:24 [swarsron] CU & Bye 02:25 [swarsron] 7 minuten reaktionszeit, ich muss wohl daran arbeiten (; [redrunner] umlaute sind was fuer turnbeutel-vergesser [Anmerkung: diddl chattet das erste Mal] [diddl ] aber net zu viel auf einmal jungs. Ihr wisst ja, ich bin anfaenger, blond und ne frau

 $\pmb{\times}$ 

From: <http://lusc.de/dokuwiki/>- **LUSC - Linux User Schwabach**

Permanent link: **<http://lusc.de/dokuwiki/interaktiv/irc-quotes?rev=1212604588>**

Last update: **2009/01/03 11:44**